**Offene Ganztagsschule**

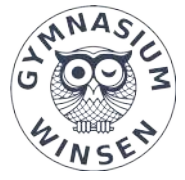

**Telefon: 04171 692380** info@gymnasium-winsen.lkhschule.de www.gymnasium-winsen.de

## **Medienbildungskonzept Jg. 5 bis 10**

# **Gymnasium Winsen**

mint

europaschule <sub>aveBardieOrientie</sub>

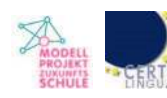

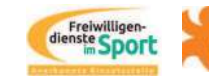

Erasmus+

#### **1. Vorwort**

Medienkompetenz gilt heute als eine Schlüsselqualifikation für die Teilhabe an der Informations- und Wissensgesellschaft. Kaum ein anderer Bereich unseres Lebens schreitet so schnell voran wie die Digitalisierung. Neue Technologien bestimmen unseren Alltag und die Informationsflut auf den verschiedensten medialen Kanälen scheint unendlich. Obwohl die Generation unserer Schülerinnen und Schüler gerne als "digital natives" betitelt wird, bedeutet das nicht, dass der verantwortungsvolle und kompetente Umgang mit Medien eine Selbstverständlichkeit für sie ist. In der alltäglichen Anwendung entwickeln sie zwar grundlegende Fähigkeiten und Fertigkeiten, jedoch gilt: Medienkompetenz entwickelt sich nicht von selbst. Sie wird erworben. Darüber hinaus bezieht sich der Begriff Medien nicht nur auf das digitale Angebot. Unter Medien verstehen wir nach wie vor alle Wege des Ausdrucks und der Kommunikation. Medienbildung in der Schule ist daher ein integraler Bestandteil unserer Arbeit, um unseren Schülerinnen und Schülern den bestmöglichen Zugang zu Medien und den Chancen der digitalen Welt zu öffnen und Herausforderungen kompetent zu meistern. Dabei gilt es auch einer veränderten Lernkultur durch den Einsatz moderner Medien Rechnung zu tragen und diese mitzubestimmen.

Das Medienbildungskonzept erfüllt also mehrere Forderungen. Es verbindet pädagogischdidaktische, technische und organisatorische Aspekte der Medienbildung und schafft Entlastung und Sicherheit bei der "Gestaltung von Lernprozessen mit und über Medien".<sup>[1](#page-1-1)</sup>

<span id="page-1-0"></span>Berücksichtigt wird jedoch auch, dass sich die Medien- und Technologielandschaft dynamisch entwickelt. Daher ist auch dieses Medienbildungskonzept nicht als starres Konstrukt zu verstehen. Vielmehr bietet es ein Grundgerüst, auf das aufgebaut werden soll. Es bedarf dabei einer regelmäßigen Evaluation und Anpassung an neue Entwicklungen und Erkenntnisse.

#### **1.1. Grundlage und Struktur**

<span id="page-1-1"></span><sup>&</sup>lt;sup>[1](#page-1-0)</sup> Nds. Kultusministerium. Orientierungsrahmen Medienbildung in der allgemeinbildenden Schule. Feb. 2020. https://www.nibis.de/uploads/nlq-proksza/Orientierungsrahmen\_Medienbildung\_Niedersachsen.pdf, S.17. (8.1.2024)

Grundlage unseres schulinternen Medienbildungskonzepts sind der "Orientierungsrahmen Medienbildung in der allgemeinbildenden Schule" der niedersächsischen Landesregierung vom Februar 2020 sowie frühere Fassungen. Des Weiteren ist das Medienbildungskonzept mit dem Schulprogramm des Gymnasium Winsen verzahnt und berücksichtigt den "Orientierungsrahmen Schulqualität in Niedersachsen".

Der Erwerb der Medienkompetenz umfasst im schuleigenen Medienbildungskonzept 6 Schwerpunkte (vgl. S.6 Kompetenzmatrix):

- 1. Textverarbeitung
- 2. Präsentation
- 3. Tabellenkalkulation
- 4. Kriterien zur Beurteilung von Medienprodukten
- 5. Internetrecherche und Erhebung
- <span id="page-2-0"></span>6. Medienkritik und -analyse

Medienbildung ist nicht als alleinstehendes Schulfach zu verstehen. Der "sachgerechte, zielführende, kritische und kreative Umgang mit Medien ist Teil aller Fächer und Schuljahrgänge".<sup>[2](#page-2-1)</sup> Daher wurden die Kompetenzen der einzelnen Schwerpunkte mit Inhalten der verschiedenen Fächer in den Klassenstufen 5-10 verbunden und sind somit auch an die schulinternen Arbeitspläne der einzelnen Fächer angebunden, deren Grundlage die niedersächsischen Kerncurricula sind. Die Kompetenzen werden im Wesentlichen spiralförmig eingeführt, geübt und vertieft. Die Fachgruppen erhalten über einen Vordruck die Möglichkeit, Sequenzen verbindlich und einheitlich zu planen, die dann über IServ zugänglich gemacht werden (s. Anhang). Zu wissen, welche Kompetenzen die Schülerinnen und Schüler wann verbindlich erwerben, schafft Planungssicherheit für den Unterricht und ermöglicht Anknüpfungspunkte über das Medienbildungskonzept hinaus. Daraus schließt sich auch, dass das Medienbildungskonzept selbstverständlich keinen Anspruch auf Vollständigkeit erhebt. Auch über die Basis dieses Konzepts hinaus sind moderne Medien und damit verbundene Lernprozesse ein fester Bestandteil unseres täglichen Unterrichts.

Des Weiteren soll Medienbildung zusätzlich ebenso in außerunterrichtlichen Projekten und Arbeitsgemeinschaften gefördert werden. Beispielhaft sei hier das Erasmus+ Projekt "smart phones for smarter students" genannt, welches interkulturelle Bildung mit Medienbildung vereint.

<span id="page-2-1"></span>Ganz ausdrücklich ist zu betonen, dass in weiteren Schulkonzepten ebenfalls unabdingbare Aspekte der Medienbildung behandelt werden. So widmet sich das Präventionskonzept dezidiert dem Umgang mit sozialen Netzwerken und dem Smartphone sowie dem Datenschutz und führt darüber

hinaus Workshops und Elternabende zum Thema Cybermobbing durch (s. Präventionskonzept in seiner jeweiligen Fassung), #Webcoaches S.5).

#### **1.2. Datenschutz**

Wir als Schule unterliegen als Körperschaft des öffentlichen Rechts den in unserem Bundesland bestehenden Regelungen den Datenschutz betreffend. Bei der Einführung datenverarbeitender Verfahren werden wir auch Belange des Datenschutzes mitdenken, da wir es als unsere Aufgabe sehen, hier auch Vorbild für unsere Schülerinnen und Schüler zu sein. Der/die Datenschutzbeauftragte der Schule ist hier in die Prozesse zu integrieren und berät die Schulleitung in allen Belangen des Datenschutzes. Allgemeine Hinweise zum Thema Datenschutz liefert das Datenschutzkonzept.

#### **1.3. Ausstattung**

Eine wesentliche Grundvoraussetzung für die Vermittlung von Medienkompetenz ist eine verlässliche und zeitgemäße Ausstattung der Schule mit entsprechender Hard- und Software sowie allem voran ein schneller Zugang zum Internet. Oft ist zu beobachten, dass Technik sehr schnell veraltet und teure Investitionen alsbald nicht mehr zeitgemäß oder wartungsintensiv sind. Ziel der Schule ist es daher, eine einheitliche, moderne Basisausstattung zu schaffen, welche Raum bietet, die vielfältigen Möglichkeiten von verschiedenen Endgeräten individuell zu nutzen. Im Zuge der Um- und Neubauarbeiten bedeutet dies, dass seitdem in den Unterrichtsräumen folgende Ausstattung vorhanden ist:

- Activeboards (Promethean), inkl. HDMI Kabel
- WLAN bzw. LAN-Kabel
- Dokumentenkamera (Naturwissenschaften)

Im Jahr 2021 stellte der Schulträger zudem jeder Lehrkraft einen Dienstlaptop zur Verfügung. Jeder Lehrkraft soll es so möglich sein, den eigenen Unterricht im Sinne der Medienkompetenz zu gestalten. Darüber hinaus verfügt die Schule über viele Tablets und Laptops in Rollwagen für die mobile Nutzung im Unterricht und PCs in drei Computerräumen. Als Mindestanforderung ist auf allen Geräten die problemlose Nutzung von Officeprogrammen (Word, Excel, PowerPoint, Libreoffice), eines Browsers und die Öffnung von PDFs gewährleistet.

Die Nutzung eigener Endgeräte innerhalb der Schülerschaft wird gesondert über die Handynutzungsordnung, welche Teil der jeweils aktuellen Schulordnung ist, geregelt. Wichtig ist hierbei, dass wir den Mehrwert dieser Geräte nutzen möchten, gleichzeitig aber den

3

verantwortungsvollen Umgang damit fördern müssen. Ab der Sekundarstufe 2 haben die Schülerinnen und Schülern Zugang zum WLAN. In der Sekundarstufe 1 haben Lehrkräfte die Möglichkeit, das WLAN für einen bestimmten Zeitraum während des Unterrichts freizuschalten. Ein Aspekt, dem immer größere Bedeutung in der Gestaltung von modernem Unterricht zukommt, ist die Nutzung von Lernsoftware und Lernapps. Ziel, insbesondere der einzelnen Fachgruppen soll es sein, aus dem Überangebot sinnvolle Apps für den Unterricht zu erfassen, Lehrkräfte zu informieren und zu qualifizieren und Schülerinnen und Schülern über Schullizenzen, sofern nötig, den Zugang zu ermöglichen. Hierzu zählen z.B. *Geogebra,* Vokabellernapps, Taskcards, KITS Tools.

#### **1.4. IServ**

IServ dient mit seinen vielfältigen Funktionen als gemeinsames Portal für die Kommunikation und den Datenaustausch bzw. die Datenverwaltung der Schüler- und Lehrerschaft. Alle Personen des Gymnasiums Winsen erhalten bei Schuleintritt einen persönlichen Zugang samt Emailadresse. Die Schulung im Umgang mit IServ ist zunächst ein kleiner Bestandteil der Einführungsphase der fünften Klassen. Im Anschluss daran werden die grundlegenden Funktionen in der verpflichtenden AG Computerschein vermittelt. Dazu gehören: Anmeldung bei IServ, Passwortschutz, Kalenderfunktion, Emails lesen und schreiben, eigene und Gruppendateien verwalten, Klausurplan, Regeln vereinbaren für Chat-Gruppen, Aufgabenfunktion sowie die IServ Netiquette. Die Inhalte der AG werden durch die Fachgruppe Informatik festgelegt. Außerdem wird die Buchausleihe über IServ organisiert. Ab dem Schuljahr 2023/24 soll ebenfalls die Kommunikation mit Eltern und Erziehungsberechtigen (Elternbriefe, Elternsprechtag etc.) sukzessive (mit Einschränkungen) auf IServ umgestellt werden. Die Nutzungsordnung für IServ wird unseren Schülerinnen und Schülern bei Schuleintritt ausgehändigt und erläutert.

#### **1.5. Fortbildungen**

Die technologische Vielfalt stellt auch Lehrkräfte immer wieder vor Herausforderungen. Die Qualifizierung unserer Lehrerinnen und Lehrer durch Fortbildungsangebote und der daraus ergehende versierte Umgang mit modernen Medien ermöglichen erst ein angemessenes Unterrichten von Medienkompetenz, in dem die Vorkenntnisse der Schülerinnen und Schüler entsprechend berücksichtigt, beurteilt und weiterentwickelt werden können. Fortbildungen lassen sich daher in zwei Kategorien unterteilen.

- a) Fortbildungen mit technischer Einweisung
- b) Fortbildungen zum didaktisch-konzeptionellen Unterrichtseinsatz

Als Partner dienen uns hier allen voran das Medienzentrum Harburg sowie das Kompetenzzentrum für regionale Lehrkräftefortbildung der Leuphana Universität Lüneburg. Lehrkräfte werden regelmäßig über Angebote informiert. Abgerufen werden können alle Angebote über NLC.info. Auch interne Schulungen, etwa im Rahmen einer schulinternen Lehrerfortbildung, sind darin enthalten und können zu speziellen Themen geplant werden. Eine Besonderheit, die Teil unserer Schulentwicklung ist, sind sogenannte Mikrofortbildungen zum Thema Digitalisierung. Lehrkräfte bieten hierbei in unregelmäßigen Abständen ca. 45-minütige Fortbildungen aus allen Bereichen der Digitalisierung für das Kollegium an. Themen hierfür aus der Vergangenheit waren z.B. ChatGPT, OneNote, Taskcards, KITS Tools, ActivPanel).

Unsere Schule ist Mitglied des Projekts #Webcoaches, ein Konzept des Landkreises Harburg. Hierbei werden ausgewählte Schülerinnen und Schüler der achten und neunten Jahrgangsstufe einmal jährlich im kompetenten Umgang mit Medien ausgebildet, um anschließend ihre Mitschülerinnen und Mitschüler in Sprechstunden zu beraten und einzelne Workshops durchzuführen. Die Ausbildung erfolgt durch die Polizeiinspektion Harburg und die Reso-Fabrik e.V..

#### **1.6. KI-Systeme in der Schule**

Spätestens seitdem KIs wie beispielsweise ChatGPT frei zugänglich geworden sind, ist klar, dass diese Programme unsere Art und Weise zu lehren und zu lernen verändern werden und wir als Schule auf diese Veränderung frühzeitig positiv und offen reagieren sollten. Wissenschaftliche Publikationen betonen immer wieder diese drei Leitlinien: 1. Ein Verbot des Einsatzes von KI ist realitätsfern und nicht durchhaltbar, es gilt stattdessen 2. die Potentiale und auch die Risiken für das Lehren und Lernen auszuarbeiten. 3. Der Umgang mit KI muss miteinander verhandelt werden und transparent und rechtlich abgesichert erfolgen.<sup>[3](#page-5-1)</sup> Ziel ist es also, den Umgang mit KI-Systemen mittelfristig fest in unserem Medienbildungskonzept zu verankern. Dazu sollen zunächst vermehrt Fortbildungsangebote (auch intern) genutzt werden. Das Wissen und die Ergebnisse müssen dann gebündelt und allen zugänglich gemacht werden. Rechtliche Vorgaben zur Nutzung von KI-Systemen bietet die offizielle Handlungsempfehlung des NLQ:

<span id="page-5-0"></span>"Lehrkräfte können einen privaten Account erstellen. Die Verarbeitung der personenbezogenen Daten geschieht in eigener Verantwortung. Eine unterrichtliche Nutzung ist so durchaus vorstellbar, wenn die Lehrkraft eigene Eingabeaufforderungen (sog. Prompts) oder solche von Schülerinnen und Schülern dort selbst eingibt.

Ein anderer Ansatz für die Nutzung von ChatGPT im Unterricht besteht darin, dass schulische Endgeräte verwendet werden und/oder ein Account ohne Personenbezug angelegt wird. Letzteres

<span id="page-5-1"></span><sup>&</sup>lt;sup>[3](#page-5-0)</sup> Ministerium für Bildung und Schule, NRW. Umgang mit textgenerierenden KI-Systemen. Ein Handlungsleitfaden, Feb. 2023. https://www.schulministerium.nrw/system/files/media/document/file/ handlungsleitfaden\_ki\_msb\_nrw\_230223.pdf S.10. (10.01.2024)

<span id="page-6-0"></span>verstößt allerdings gegen die AGB des Anbieters. Wenn Schülerinnen und Schüler ChatGPT hingegen auf privaten Endgeräten nutzen, ist es grundsätzlich möglich, ihre Identität festzustellen. Schülerinnen und Schüler ab 18 Jahren können mit ihren eigenen Accounts ChatGPT im Unterricht bei Bedarf nutzen. Daraus sollten sich weder Vor- noch Nachteile ergeben."<sup>[4](#page-6-1)</sup>

Offizielle Handlungsempfehlungen darüber hinaus sind zu diesem Zeitpunkt für Niedersachsen noch nicht vorhanden.

#### **1.7. Zuständigkeiten und Koordination**

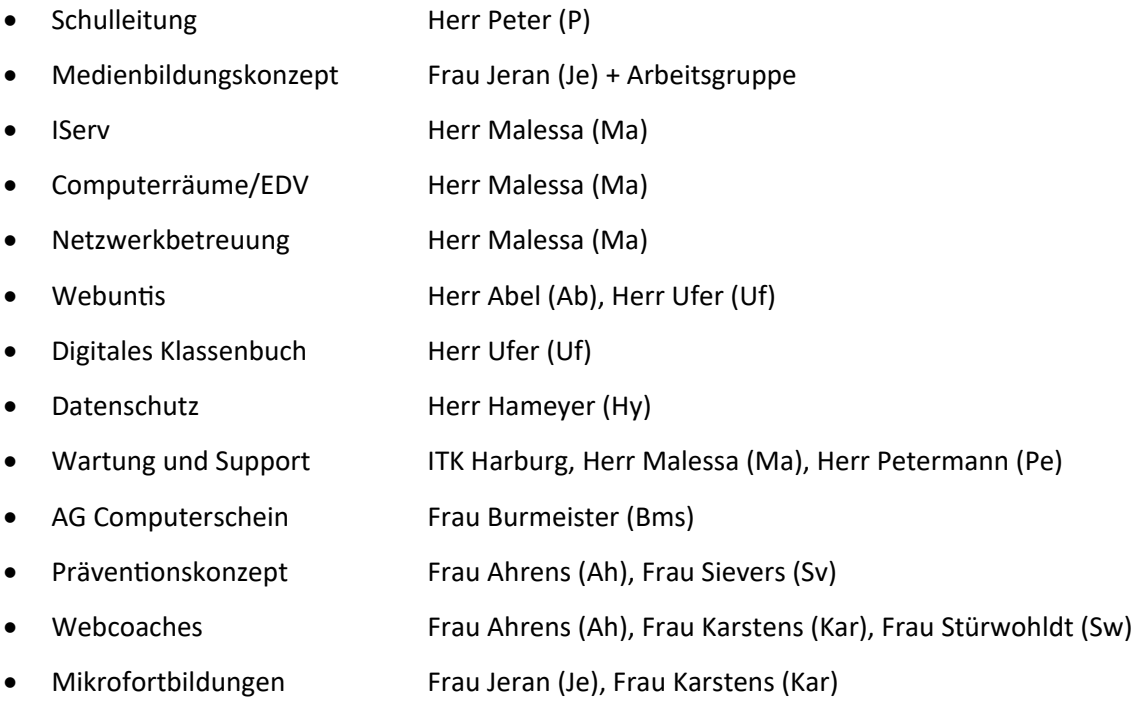

<span id="page-6-1"></span>[<sup>4</sup>](#page-6-0) https://bildungsportal-niedersachsen.de/digitale-welt/sprachmodelle-gestuetzt-durch-kuenstliche-intelligenz (8.1.2024)

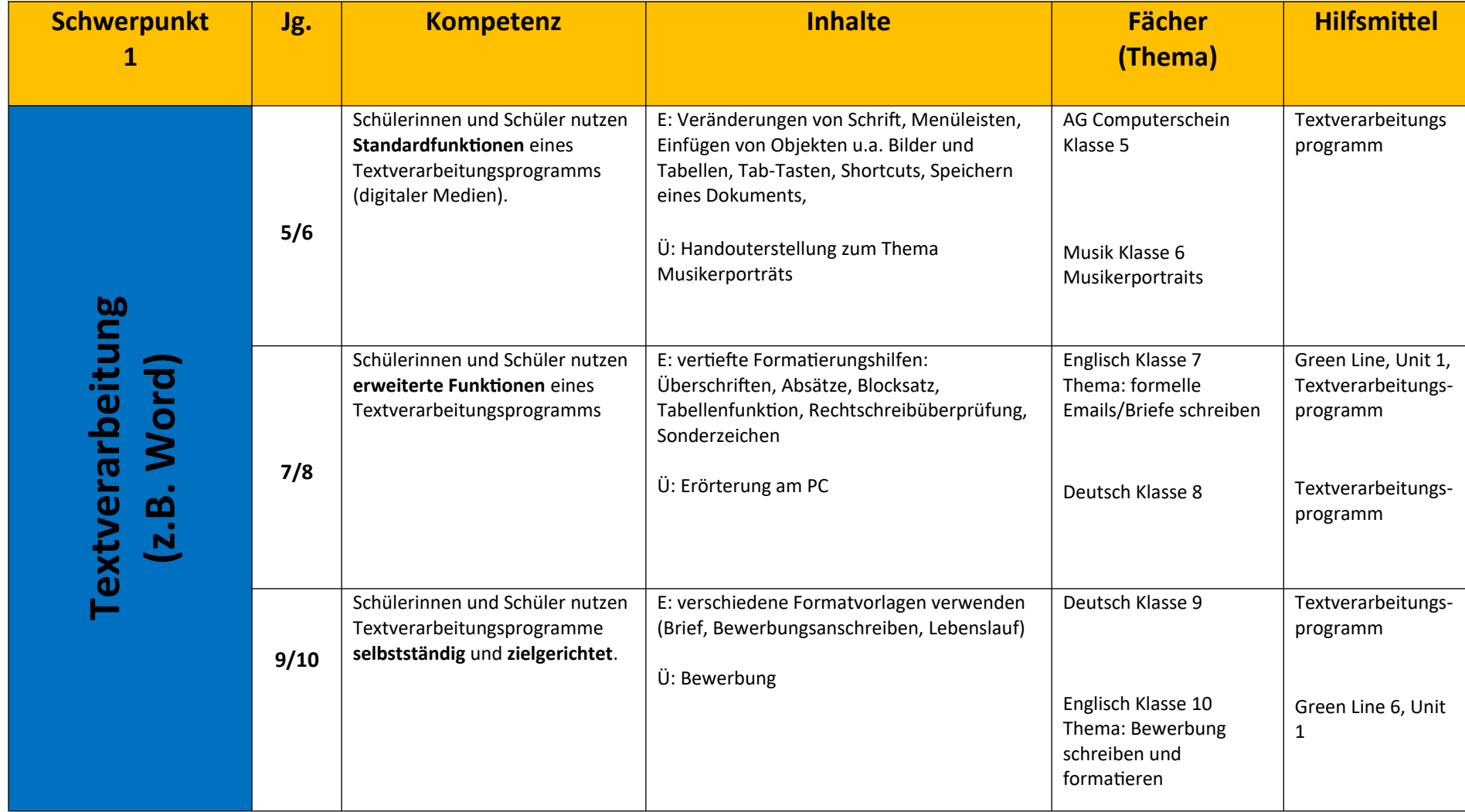

## **2. Medienbildungskonzept Gymnasium Winsen - Schwerpunktmatrix**

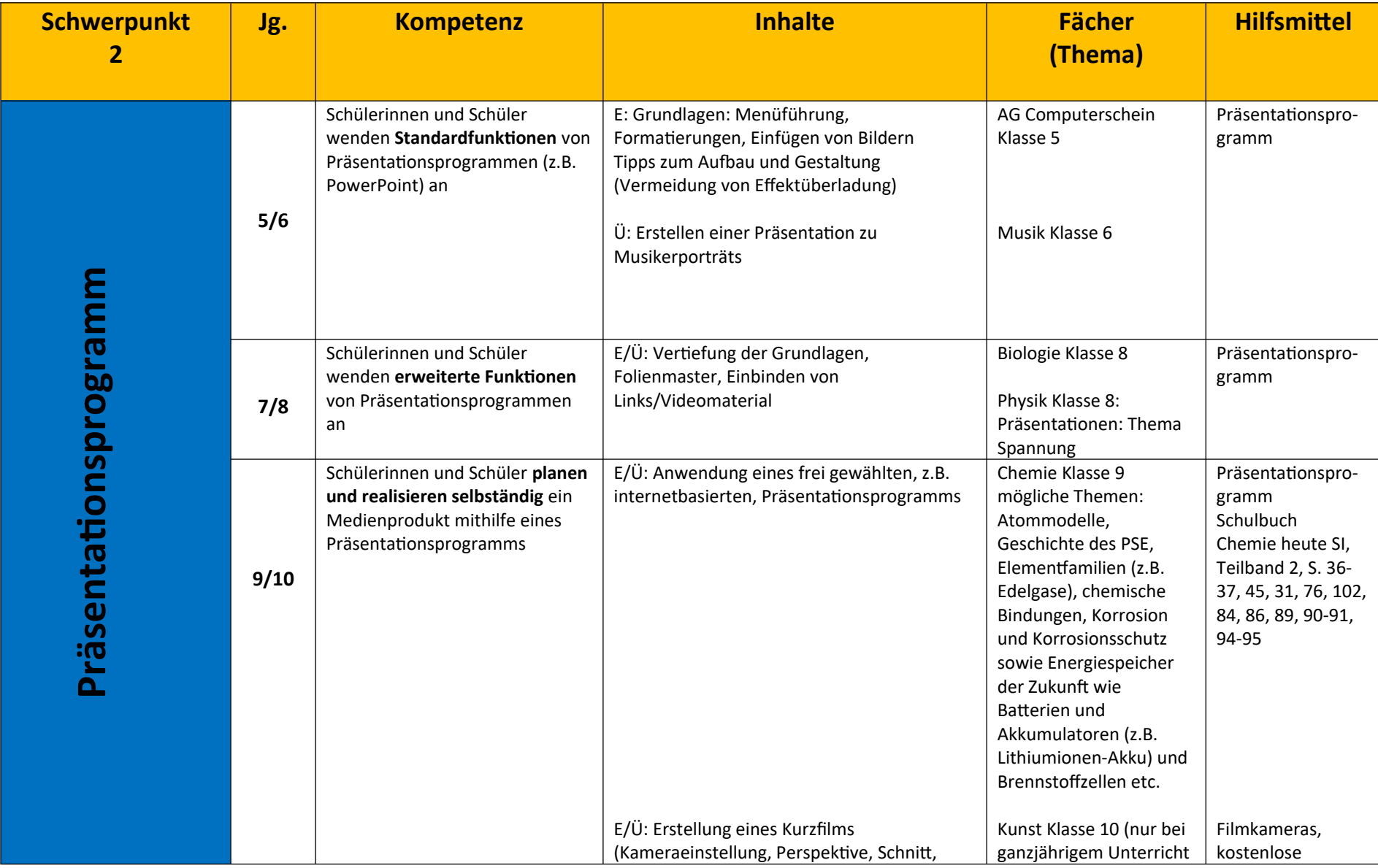

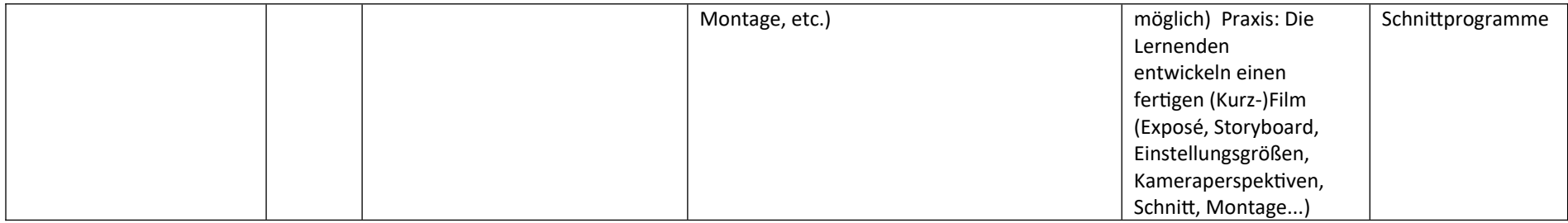

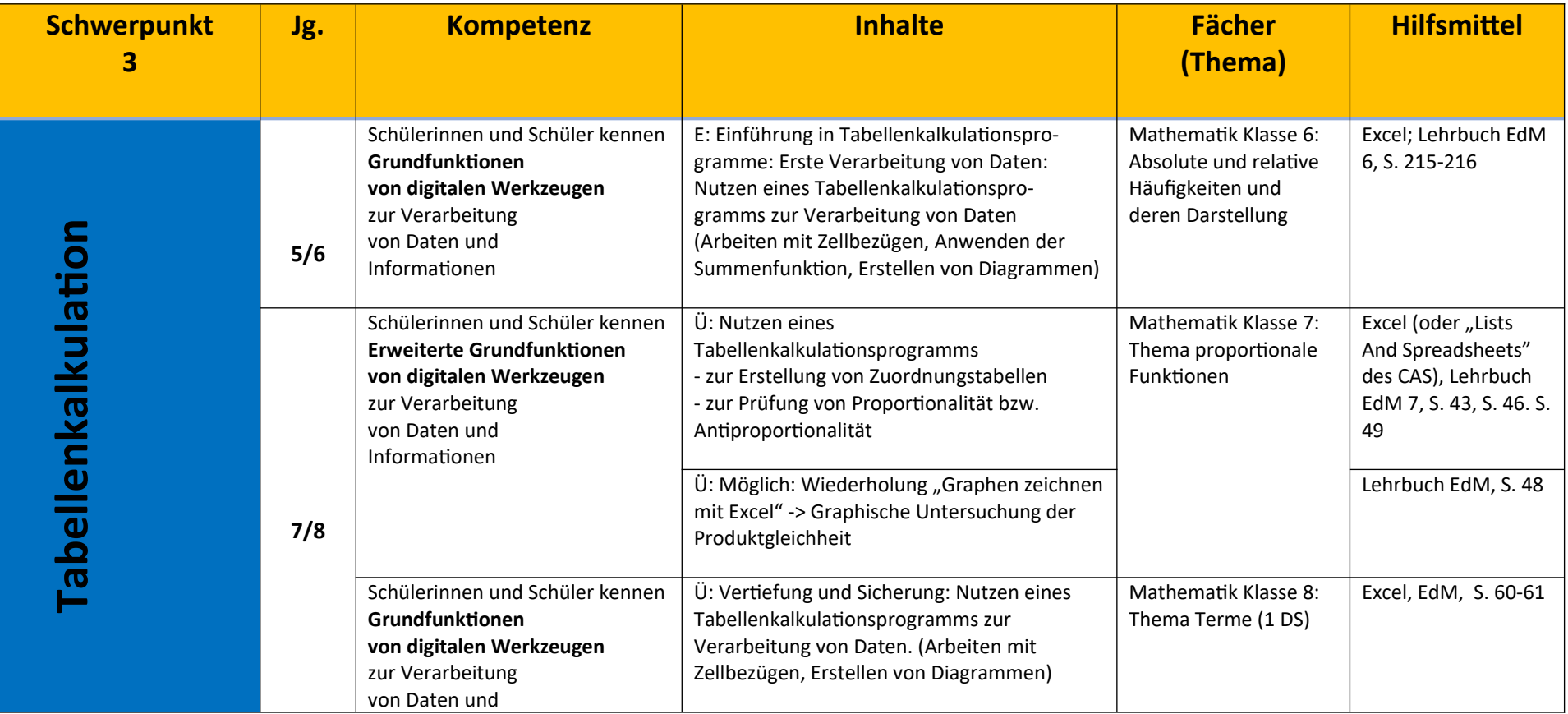

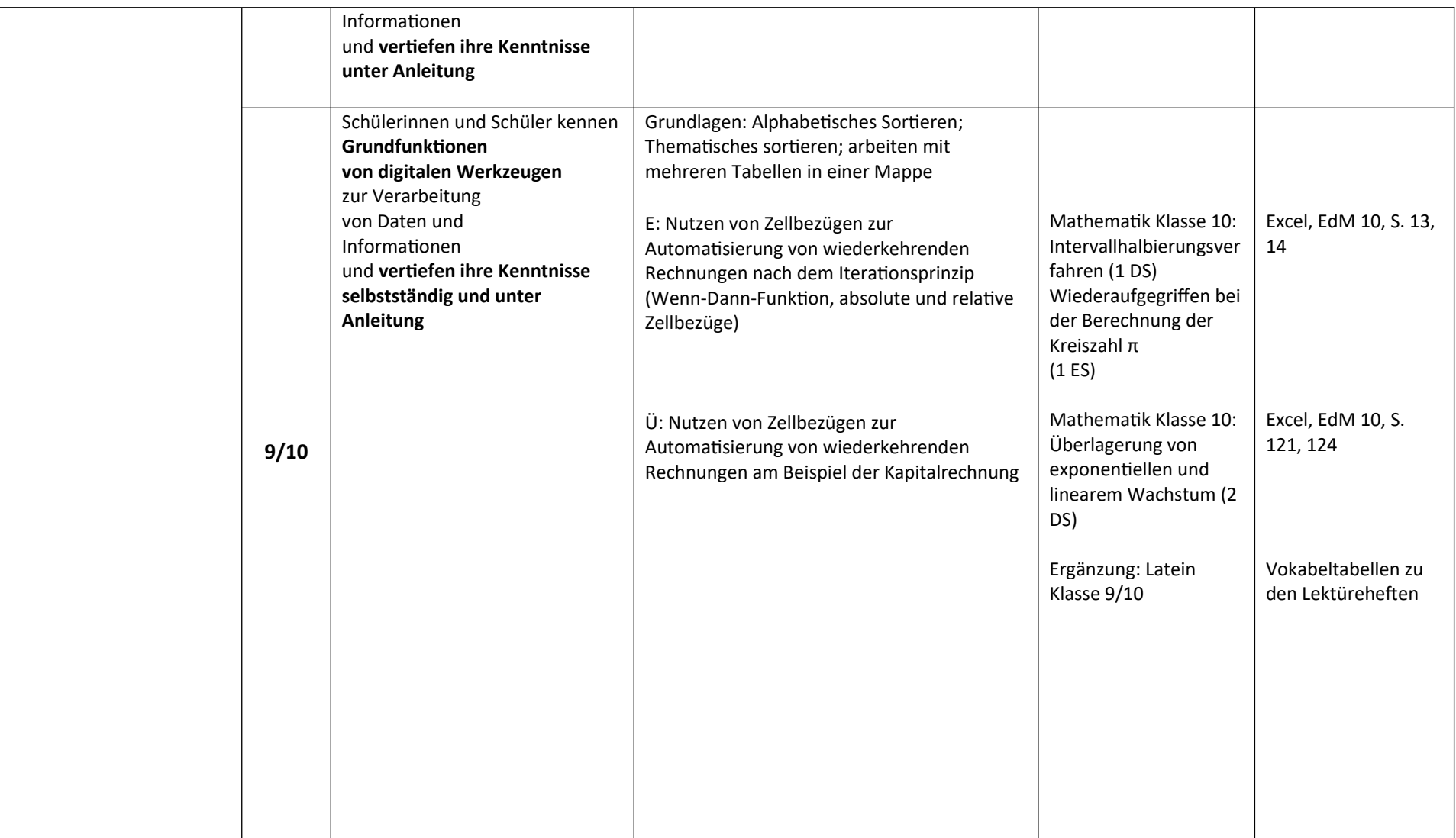

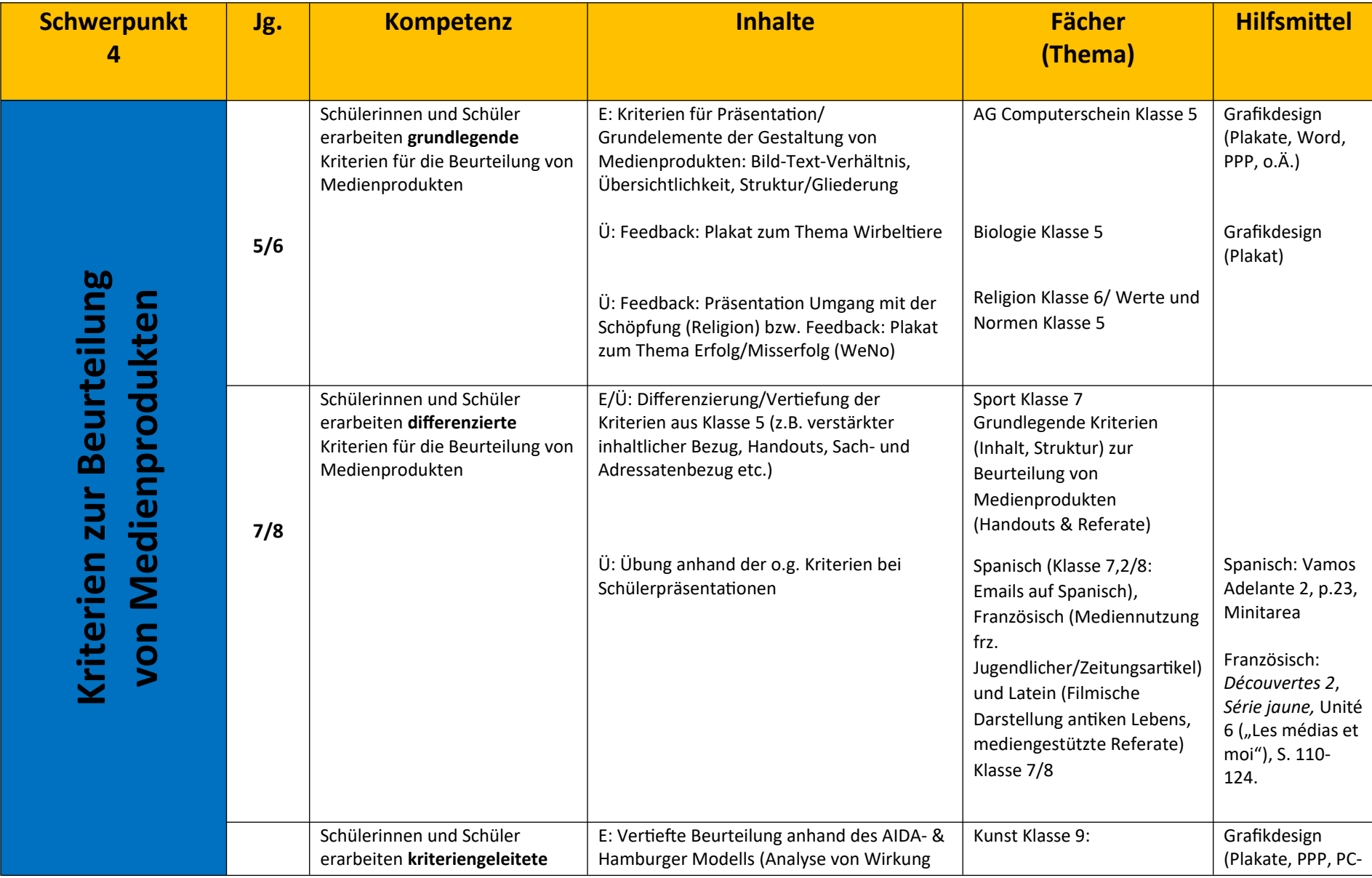

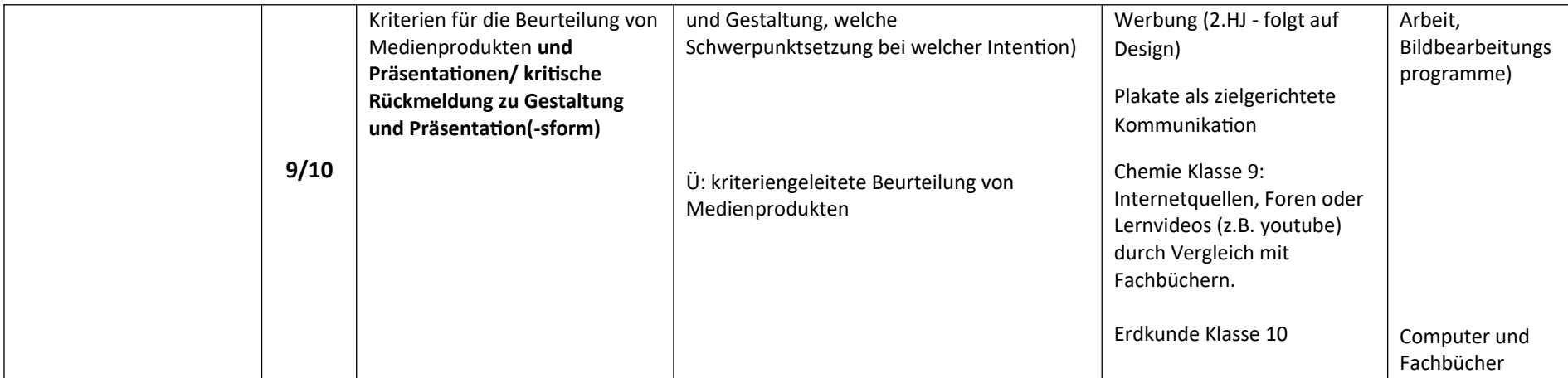

![](_page_13_Picture_167.jpeg)

![](_page_14_Picture_213.jpeg)

### **3. Vorlage Unterrichtssequenz**

![](_page_15_Picture_1.jpeg)

## **G Y M N A S I U M W I N S E N**

**- O F F E N E G A N Z T A G S S C H U L E -**

![](_page_15_Picture_4.jpeg)

### **Medienbildungskonzept**

Unterrichtssequenz zum Thema:

Fach:

Klasse:

![](_page_15_Picture_39.jpeg)

![](_page_16_Picture_9.jpeg)